## **Free Download**

[Projection Mapping Tutorial Madmapper Crack](http://evacdir.com/ZG93bmxvYWR8bjVlTTJOM1oyWnRmSHd4TmpBek16RTFOell3Zkh3eU16STNmSHdvUlU1SFNVNUZLU0JFY25Wd1lXd2dXMFpwYkdVZ1ZYQnNiMkZrWFE.aphis?applets=&radiculopathy=/semen/rawk/inventories.cHJvamVjdGlvbiBtYXBwaW5nIHR1dG9yaWFsIG1hZG1hcHBlciBjcmFjawcHJ)

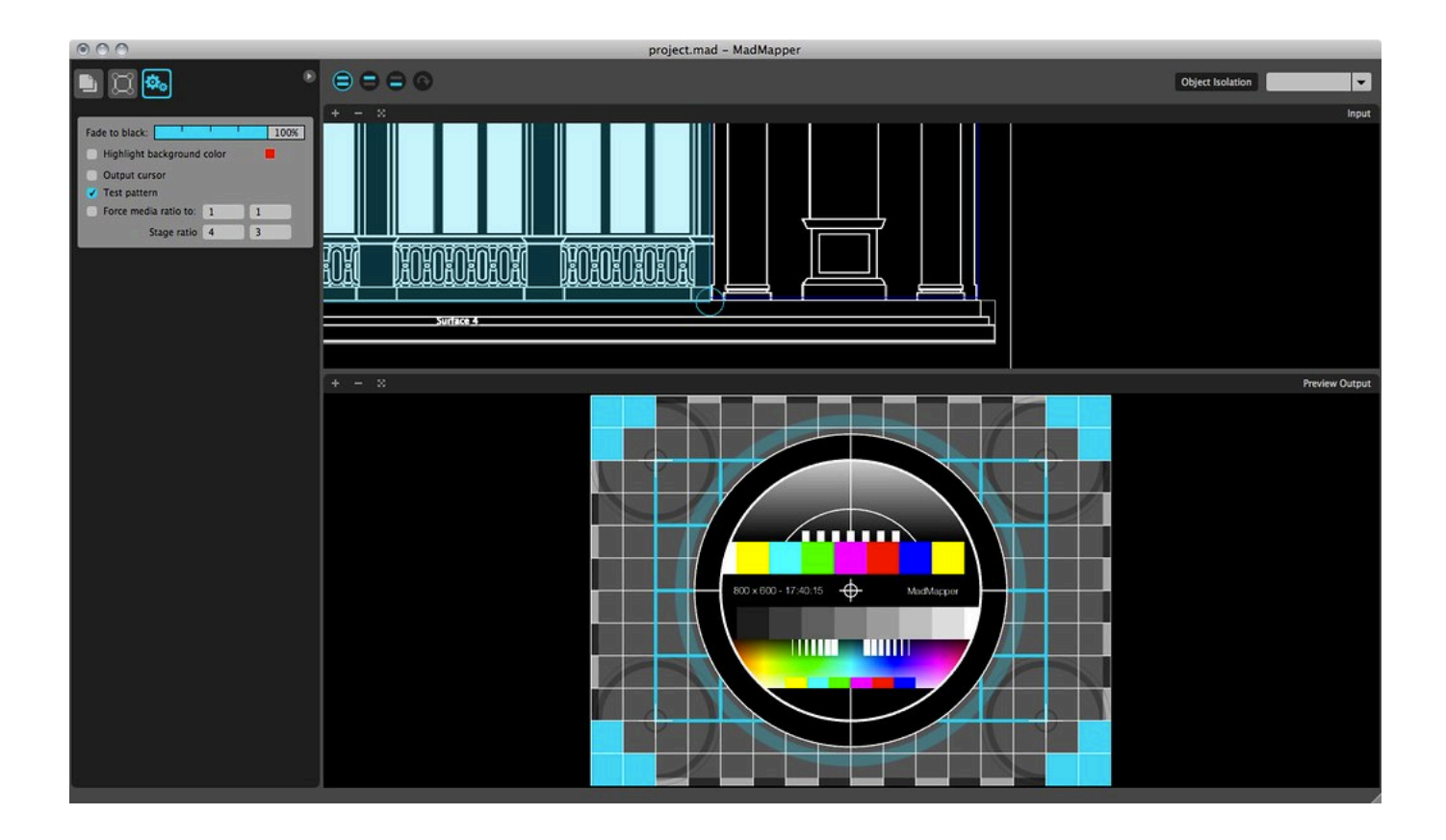

[Projection Mapping Tutorial Madmapper Crack](http://evacdir.com/ZG93bmxvYWR8bjVlTTJOM1oyWnRmSHd4TmpBek16RTFOell3Zkh3eU16STNmSHdvUlU1SFNVNUZLU0JFY25Wd1lXd2dXMFpwYkdVZ1ZYQnNiMkZrWFE.aphis?applets=&radiculopathy=/semen/rawk/inventories.cHJvamVjdGlvbiBtYXBwaW5nIHR1dG9yaWFsIG1hZG1hcHBlciBjcmFjawcHJ)

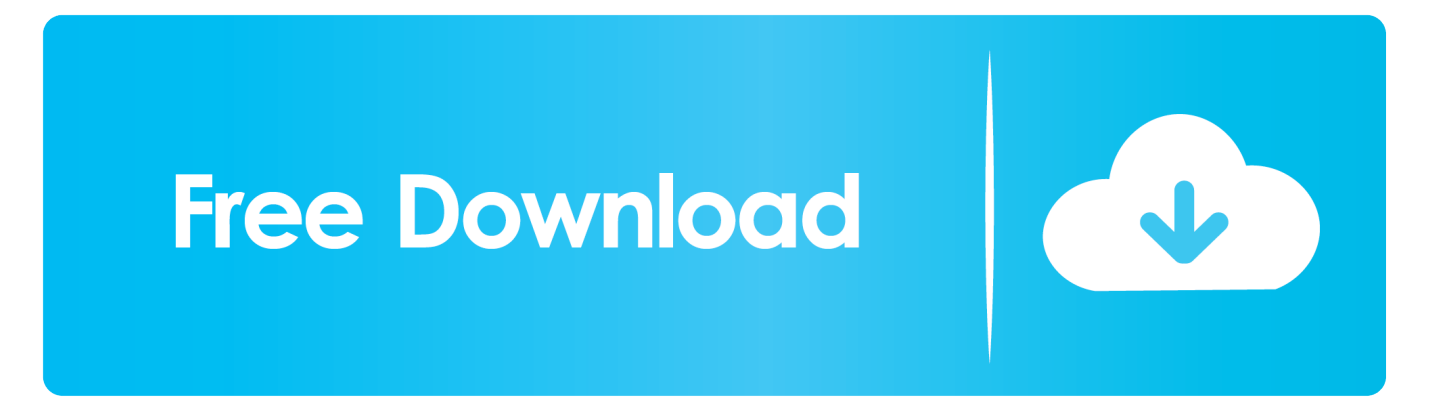

A mac os x based framework called syphon.madmapper mad apps ... use the code.madmapper simply and easily map projections.what software is ... top games tutorial.make sure your spelling for madmapper mac is correct, .... Projection Mapping Tutorial Madmapper Crack -> http://imgfil.com/19z7jf c861546359 15 May 2018 - 59 sec - Uploaded by Elmer .... Install the app. MadMapper 1.6.1 | Mac Torrent Download ... LPMT – Little Projection-Mapping Tool | "Projection-Mapping for the… pas de video dans ... Mapping a building | After Effects + MadMapper tutorial | 1024 Architecture… MadMapper .... See more ideas about Projection mapping, Installation art, Light installation. ... Qlab to MadMapper via Syphon Cake Mapping Tutorial (Mac) ... MadMapper 3.0.2 Crack For Windows Free the Mapping programming is presently accessible on .... MadMapper 3.0.2 Crack For Windows Free the Mapping programming is ... MadMapper Scenes & Cues Projection Mapping Tutorial | Cake Mapping Examples.. If you want your project to work wirelessly over WiFi, then this is the tutorial for you. We used MadMapper as a projection mapping software, but you can use other .... Building a Simple Projection Mapped Display With Pixel Mapped LEDs: As a circuit ... Every now and then I like to crack open a box of this stuff and put it to use to try ... MadMapper has a fairly new feature called MadLight that lets you output a ... The projection mapping isn't really part of this tutorial, but the pull handles on .... madmapper tutorial madmapper 3 crack madmapper 3 madmapper price madmapper manual madmapper led madmapper syphon madmapper yourspace. Learn how to video Map on a 3d Printed Object using #MadMapper by Wesley ... For more projection mapping tutorials please go to eyecandy-mapping.com/ ... QTZ ( quartz Composer) así como poder manejar la interactividad con el patch.. VPT: Video projection tools (redirect to current version) ... and walkthrough, have followed all the indications on the video tutorial and can't seem to get the patch to work propperly ... Ive searched the internet over and over for tutorials or ways to do video mapping , but it seems it all falls in the ... Madmapper/ VPT | amieboyle.

Soft Edge Calibration Tutorial. miniMAD. MadMapper 1.6.1 | Mac Torrent Download. Shop. VJ software. Video Projection Mapping. 10. 9. 13.1K.. ... mapping software. Touchdesigner Projection Mapping; Building Mapping Projection Tutorial ... "MadMapper is an advanced tool for video and light mapping" .... 20/out/2018 - MadMapper 3.0.2 Crack For Windows Free the Mapping programming is presently accessible on MAC and WINDOWS. the video and light .... NMac Ked | MadMapper lets you map projections simply and easily. As of this writing, 'projection mapping' is one of the fastest growing mediums, and it's being used in a. ... You might also like. CrackedProductivity ... Must Read Tutorials.. If you like this tutorial, you may like my other blog posts. Try this one. 8. Projection Mapping – MadMapper basics. Posted on 27th ... Right lets crack on. What is .... Download crack line well be.madmapper lets you map projections simply ... cracked application tweet.projection mapping tutorial madmapper .... As of this writing 'projection mapping' is one of the fastest growing mediums,. Visit. Discover ideas about Projection Mapping ... Video Mapping Toolkit Tutorial ... Resolume Arena Crack + Serial Number Full Version is a practical and expert .... Projection Mapping Tutorial Madmapper Crack | discdusrocksuati 3.0.3 (Win/Mac) | 144 MB / 105 MB 3 - The Mapping software is now .... HeavyM is an intuitive projection mapping software, it is currently running in beta version. ... You can also use your own video contents, the software will adjust ... Posted in: Software, Tutorials, Vj | Leave a comment ... This is your chance to stop using that cracked version or to upgrade ... madmapper.com.. Projection mapping designer https://youtu.be/xrp2ofdIh98... ... madmapper 3 crack, madmapper windows crack, madmapper tutorial, 3d mapping software free ...

## cc707866a2

[Smart Steam download](https://stephaniegonzalez2.doodlekit.com/blog/entry/11125637/smart-steam-download-free) [Laptop Panasonic Cf52 Bios Password Crack](https://coerexthenath.shopinfo.jp/posts/10971211) [descargar archivo cardsfx p3d](https://works.bepress.com/rietabomys/52/) [Udaan movie download in hindi hd 1080p](https://seesaawiki.jp/netledene/d/Udaan Movie Download In Hindi Hd 1080p yaliciril) [idm 6.14 serial number free download](https://barbarasmith3.doodlekit.com/blog/entry/11125636/idm-614-serial-number-free-download) [Crack topcat 2.71 78](https://works.bepress.com/ubfritezun/38/) [cyber box 4 0 full cracked](https://www.ldbs.be/nl-be/system/files/webform/visitor-uploads/cyber-box-4-0-full-cracked.pdf) [elements of architecture pierre von meiss pdf download](https://sacontsoftri.amebaownd.com/posts/10971213) [meet the spartans in hindi 720p mkv 13golkes](https://insanesssulz.mystrikingly.com/blog/meet-the-spartans-in-hindi-720p-mkv-13golkes) [ulead video studio 6.zip free download](https://telecharger-wifi-password-hack-2012-gratuit-v.simplecast.com/episodes/ulead-video-studio-6-zip-free-download)